[Home](https://www.cu.edu/) > Project Header for Trial Balance TOTAL

## [Project Header for Trial Balance TOTAL](https://www.cu.edu/blog/m-fin/project-header-trial-balance-total) [1]

May 11, 2016 by [Carl Sorenson](https://www.cu.edu/blog/m-fin/author/1555) [2]

When your project has multiple subclass or activity id's, sometimes you don't want each speedtype on its own page. So then you run a "total" report, like m-Fin TRIAL BALANCE TOTAL. But then you don't get the bodacious project header with PI name, accountant name, and all that. Until now. We've made m-Fin TRIAL BALANCE TOTAL show the project header if you supply a project id. This is ready for testing in Cognos QA. [May 2016 migrated to production] Like it? Let us know with a comment below. We're thinking of doing the same to m-Fin REVENUE AND EXPENDITURE TOTAL.

We know that \*what\* is displayed in the project header is likely to evolve, but at least now this report has one.

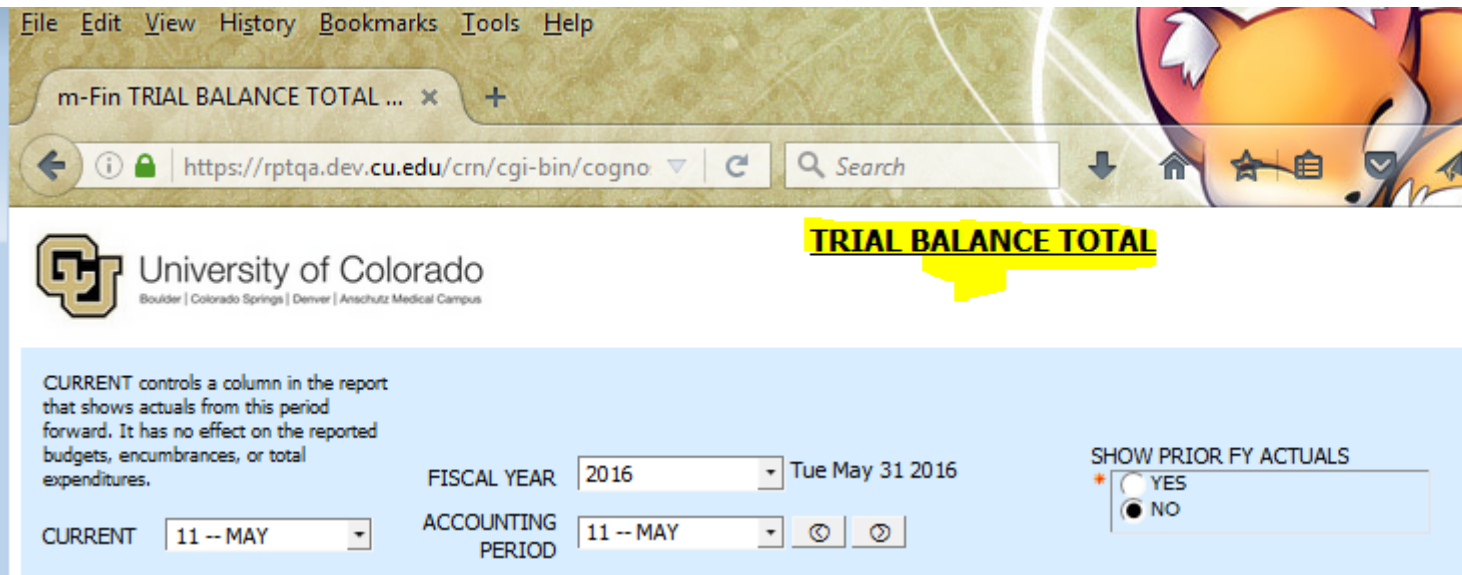

To run for speedtypes: Search and insert speedtypes. Use the OPPS and PROJECT AWARD CODE prompts to constrain search results, if desired.

To run for org, orgnode, program, project, subclass, or award code: Use one or more of the OPPS prompts, or the PROJECT AWARD CODE prompt, instead of the SPEEDT

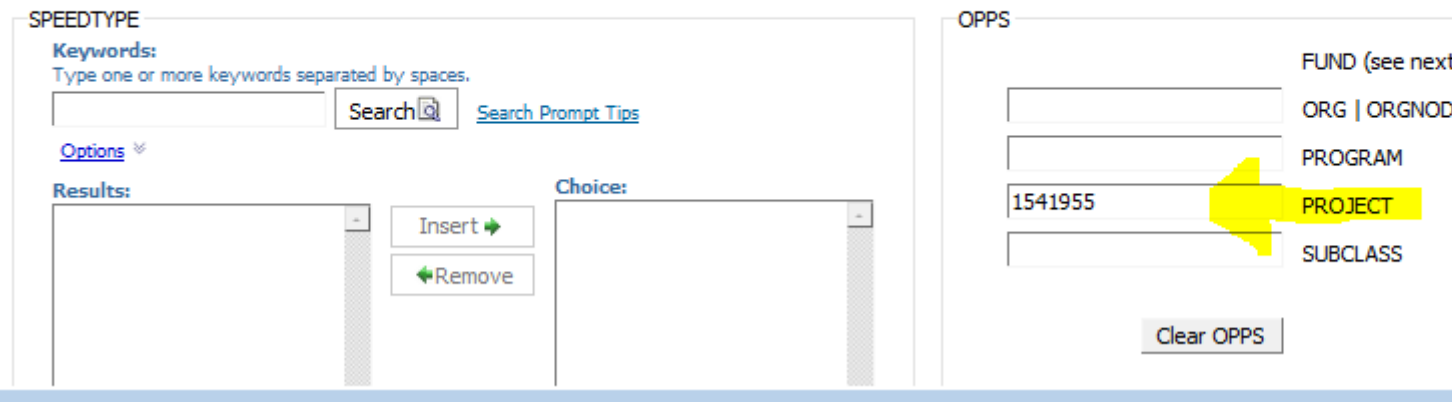

Send email when Published: Yes

Source URL: <https://www.cu.edu/blog/m-fin/project-header-trial-balance-total>

Links [\[1\] https://www.cu.edu/blog/m-fin/project-header-trial-balance-total](https://www.cu.edu/blog/m-fin/project-header-trial-balance-total) [\[2\] https://www.cu.edu/blog/m](https://www.cu.edu/blog/m-fin/author/1555)[fin/author/1555](https://www.cu.edu/blog/m-fin/author/1555)